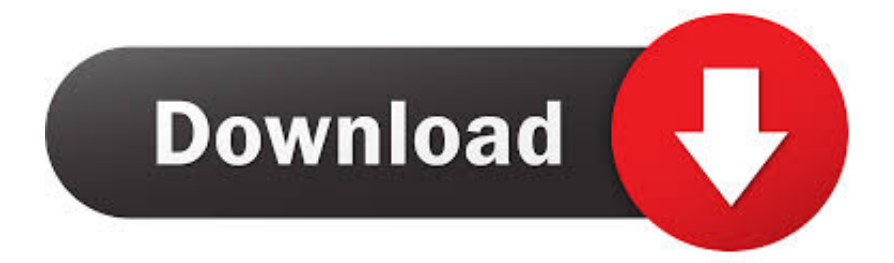

[AutoCAD Revit LT Suite 2013 Scaricare Codice Di Attivazione 64 Bits](https://tiurll.com/1qnbxr)

[ERROR\\_GETTING\\_IMAGES-1](https://tiurll.com/1qnbxr)

[AutoCAD Revit LT Suite 2013 Scaricare Codice Di Attivazione 64 Bits](https://tiurll.com/1qnbxr)

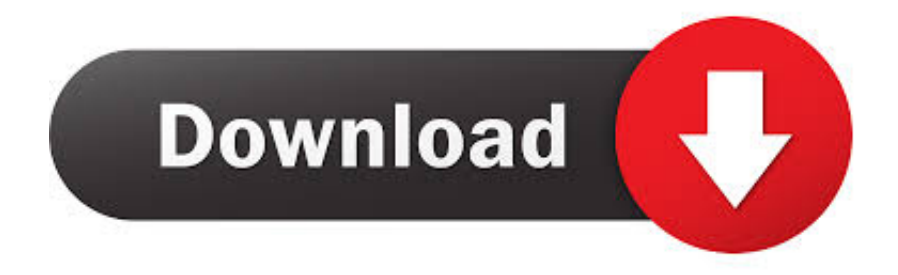

E.g.: the product key for an AutoCAD 2016 licence is 001H1, while the ... Autodesk AutoCAD Inventor LT Suite 2018 ... Autodesk AutoCAD Revit LT Suite 2018.. Se si immette un product key non corretto, si verifica un errore di attivazione per ... AutoCAD LT Civil Suite 2014, 545F1 ... AutoCAD Revit LT Suite 2014, 834F1.. Se si immette un product key non corretto, si verifica un errore di attivazione per ... AutoCAD LT Civil Suite 2013, 545E1 ... AutoCAD Revit LT Suite 2013, 834E1.. Delcam Powershape Tutorials ableton suite 91 torrent how to use ... Autodesk PowerShape Ultimate 2018 Download Free Latest Version Download Free For 32/64 Bit. ... 919L1: Autodesk Revit 2020: 829L1: Autodesk Revit LT 2020: ... in modo impeccabile di tutte le product key utilizzate per attivare .... Discover the new AutoCAD 2012 Product Installation process, which Autodesk has updated and streamlined .... Scaricare il software dal TORRENT FILE DOWNLOAD; Installare Autocad ... Keygen e incollatelo come codice di attivazione offline di AutoCad.. Download a free Revit LT trial. Revit LT is an intuitive 3D Building Information Modeling (BIM) application that can help you ... Available for Windows 64-bit.. Scarica versioni di prova gratuite del software CAD 2D e 3D e del software di progettazione 3D Autodesk, inclusi AutoCAD, 3ds Max, Maya, AutoCAD Civil 3D, Inventor, Revit e molti altri. ... Strumento di analisi strutturale avanzata con integrazione BIM e di verifica della conformità al codice ... AutoCAD Revit LT Suite.. Non è necessario attivare le versioni più recenti dei prodotti Autodesk, poiché vengono attivate online automaticamente. Tuttavia, potrebbe essere necessario .... Revit LT è un'intuitiva applicazione di Building Information Modeling (BIM) 3D utile per creare ... Revit LT. Robot Structural. AutoCAD versione prova: fai il download di ... Per il software da 32 bit o in altre lingue, visita il sito web dell'editore. ... nella versione singola e come parte della nuova suite AutoCAD Revit LT 2013.. start XFORCE Keygen 32bits version or 64bits version 8.Click on ... Selezionare Ho un codice di attivazione da Autodesk 7. ... AutoCAD Revit Architecture Suite 2015 ... Autodesk Revit LT 2015 ... Potete scaricare i file in due casi: ... RO Autocad Revit Lt Suite 2013 Enhanced Product Brochure en 29601.. ... RICHIESTE · DMCA · Home page2013 ... 241D1 - AutoCAD Revit Architecture Suite 2012 ... 596D1 - AutoCAD Inventor LT 2012 ... Selezionare "Ho un codice di attivazione da Autodesk" ... DOWNLOAD X-FORCE 64 BIT. a3e0dd23eb